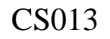

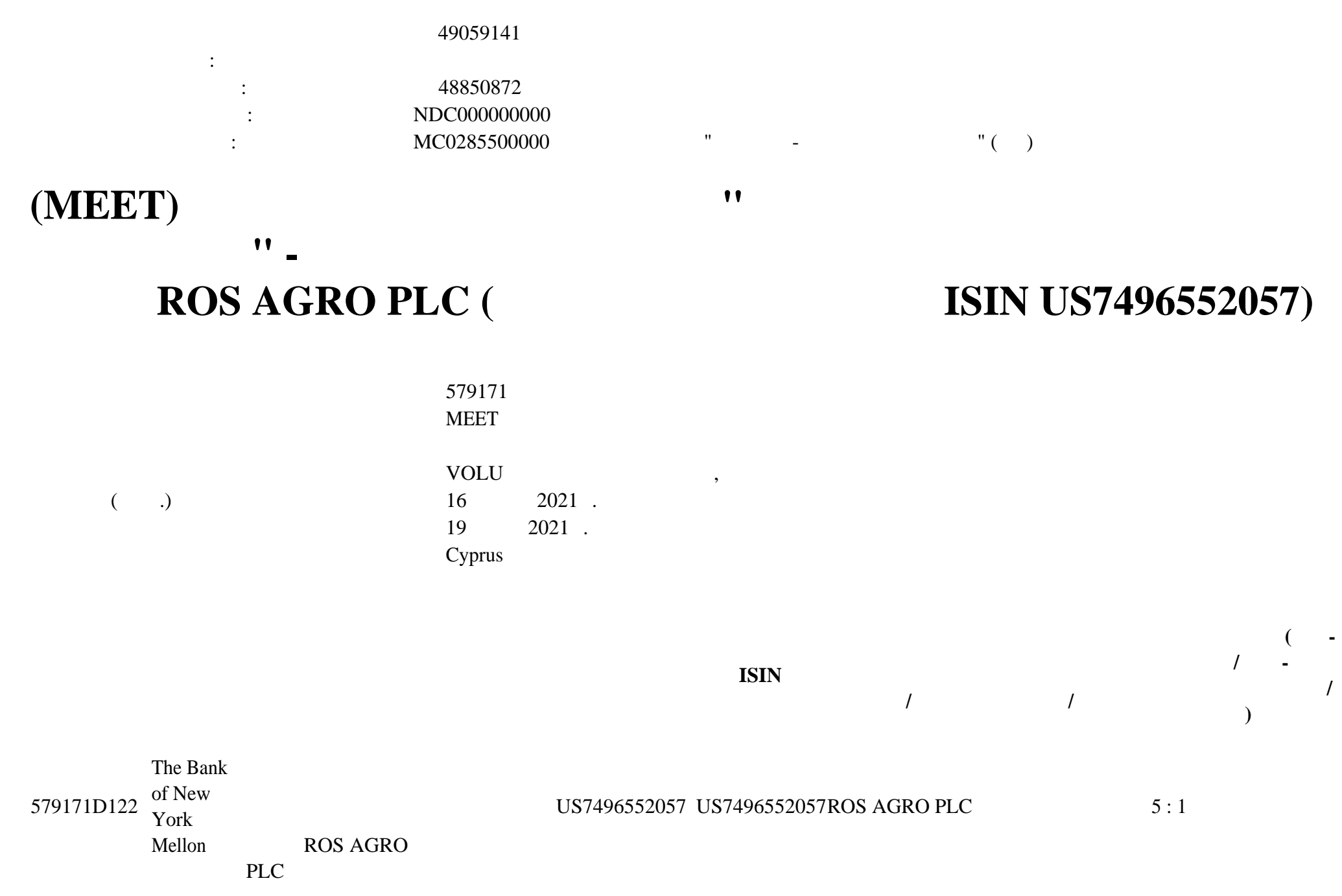

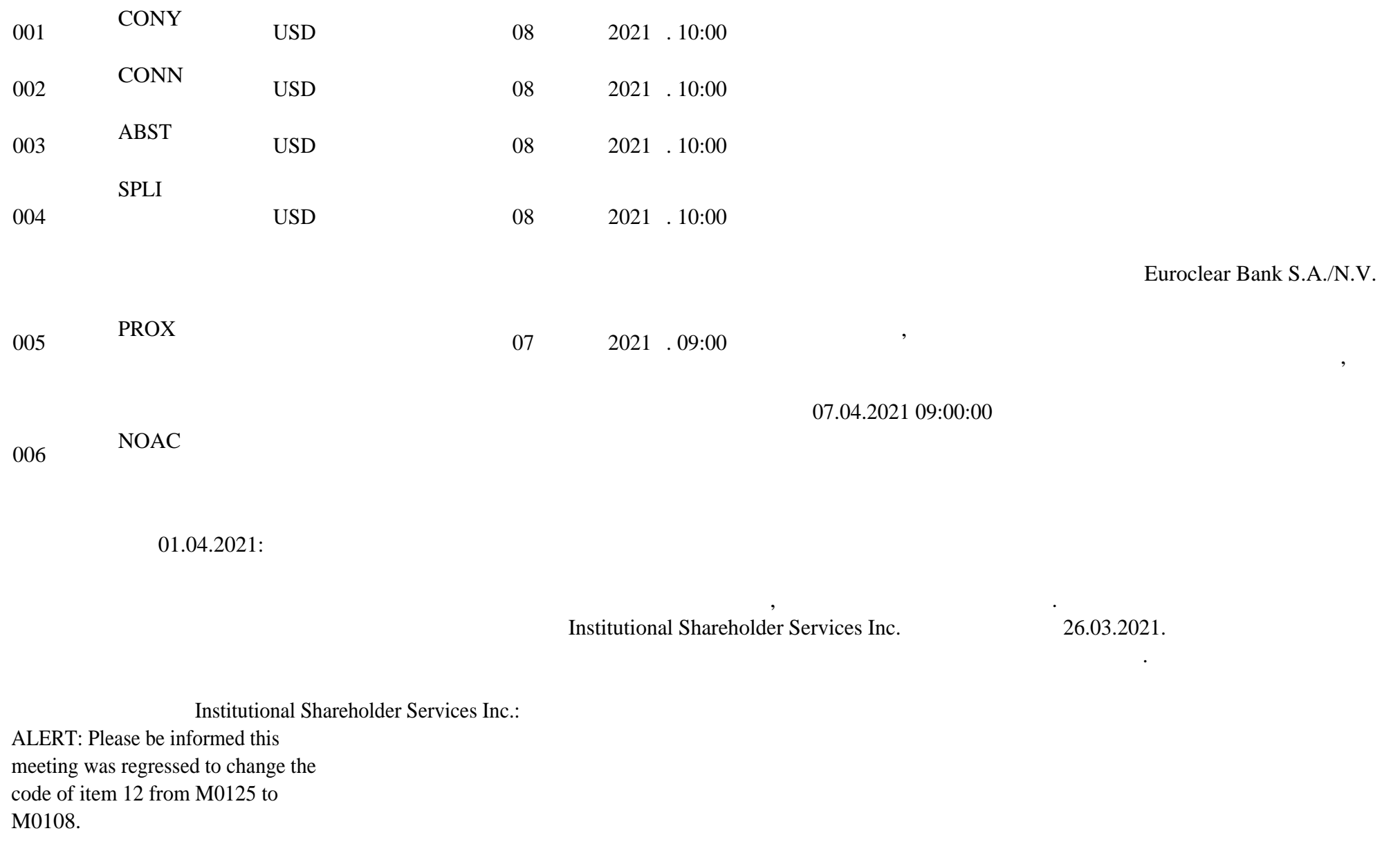

Конец обновления.

**корпоративному действию,**

## $26.03.2021:$

передаётся Иностранный депозитарий.

Стали известны детали порядок проведения корпоративного действия. Порядок проведения корпоративного действия НКО АО НРД: соответствия НКО АО НРД при область на НКО АО НРД при области внешником информацией, при общении корпоративных<br>В 1980 году в 1980 году при области корпоративных действий и корпоративных действий и корпоративных действий и

иных операций иностранными ценными бумагами условиями проведения корпоративного действия, депоненты НКО АО НРД, изъявившие желание участвовать корпоративном действии, либо действия владельцев ценных бумаг на участие указания владельц<br>В 1990 году на участие указания владельцев ценных бумаг на участие указания в 1990 году на участие участие уча  $CA331$  ( $-68/CAIN$ )  $-68$ 

информацией, проведении корпоративных действий иных операций иностранными ценными бумагами (Приложение 9 Порядку организация ( $\ast$ Инструкция должна быть заполнена соответствии указаниями, содержащимися уведомлении корпоративном действии Депозитария.

Депонент должен указать выбранный из перечисленных уведомлении корпоративном действии вариант корпоративного действия. Особенности заполнения инструкции на участие корпоративном действии:  $\mathcal{L}^{\mathcal{L}}$  $CONY$  (« $\qquad \qquad \qquad$  »), CONN («  $\Rightarrow$ ), ABST (« $\Rightarrow$ 

--- WEB-**1---**A.  $\blacksquare$  $\mathcal{U}$   $\mathcal{U}$ CONY (« $\qquad \qquad$  »): RESOLUTION X, Y, Z ( $\qquad \qquad$  ), CONN (« $\qquad \qquad$  »): RESOLUTION X, Y, Z ( $\qquad \qquad$  ), ABST (« $\gg$ ): RESOLUTION X, Y, Z ( $\gg$ ); RESOLUTION X, Y, Z (

 $\mathcal{R}$  and the contact set of  $\mathcal{R}$  and  $\mathcal{R}$  and  $\mathcal{R}$  and  $\mathcal{R}$  and  $\mathcal{R}$  and  $\mathcal{R}$  and  $\mathcal{R}$ АО НРД, которым можно связаться случае возникновения вопросов по данной инструкции. Указанная данном блоке информация не

--- SWIFT MT 565 ---

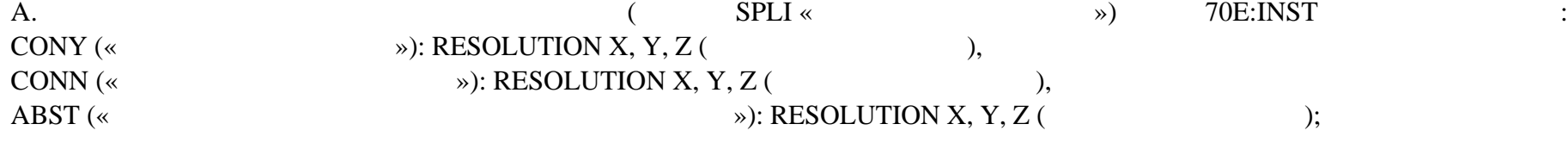

которым можно связаться случае возникновения вопросов по данной инструкции. Указанная данном блоке информация не передаётся

данные контактного лица депонента НКО АО НРД, которым можно связаться случае возникновения вопросов по данной инструкции.

Подробная информация изложена тексте сообщения от Иностранного депозитария материалах корпоративному действию. Материалы

по центрукций, получено инструкция не будет получено инструкция не будет предпринимать на будет предпринимать <br>В не будет предпринимать на войствий и не будет предпринимать на войствий. На войствий и не будет принимать ни

Дополнительную информацию НКО АО НРД будет доводить до Вашего сведения по мере ее поступления.

г. вариантов корпоративного действия поле 70E:PACO необходимо указать данные контактного лица депонента НКО Н

--- ISO 20022 ---

Иностранный депозитарий.

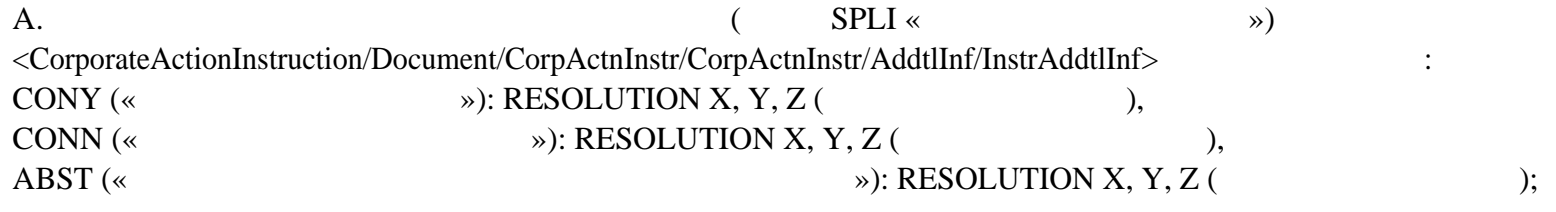

Указанная данном блоке информация не передаётся Иностранный депозитарий.

.

.

B.  $\leq$ CorporateActionInstruction/Document/CorpActnInstr/AddtlInf/PtyCtctNrrtv>

корпоративному действию приложены данному сообщению. Также материалы доступны по запросу Euroclear Bank S.A./N.V.

Euroclear Bank S.A./N.V.: NOTE/NO LEGAL DOCUMENTATION TO BE COMPLETED

---------------- EVENT DETAILS --------------------UPDATE 25/03/2021: EVENT DETAILS ADDED

OPTIONS, DEADLINE, AND ACTIONS TO BE TAKEN ADDED

DOCUMENTATION:

.-------------

.

.

.

.

.

YOU MAY REQUEST THE MEETING AGENDA VIA E-MAIL OR VIA THE WEBSITE:

A. E-MAIL: SEND AN E-MAIL TO CADOCS(AT)EUROCLEAR.COM. INDICATE IN THE SUBJECT OF YOUR E-MAIL THE FOLLOWING REFERENCE 1855113-230

NOTE: IN THE RARE CASE THAT THE SIZE OF THE CA DOCUMENT EXCEEDS 10 MB, IT WILL NOT BE POSSIBLE TO SEND IT VIA E-MAIL YOU WILL RECEIVE AN E-MAIL INFORMING YOU THAT THE DOCUMENT WILL BE AVAILABLE ONLY VIA THE WEBSITE.

. B. THE EUROCLEAR WEBSITE (MY.EUROCLEAR.COM): TO ACCESS THE DOCUMENTATION, LOG IN OR GO THROUGH TO MYEUROCLEAR AS A GUEST. YOU CAN DOWNLOAD THE DOCUMENT(S) BY ENTERING THE CORPORATE ACTION NOTIFICATION NUMBER 1855113 IN THE SEARCH BOX ON MY.EUROCLEAR.COM MY APPS CORPORATE ACTIONS

END OF UPDATE

.-----------------------

--------------- ACTION TO BE TAKEN ------------------- WE WILL FORWARD BUT NOT VALIDATE ANY FREE TEXT IN YOUR INSTRUCTION.

ELECTRONIC INSTRUCTIONS:

1. FREE FORMAT MT 599/MT 568 USERS: YOUR DEADLINE IS 10:00 (BRUSSELS TIME) ON THE BUSINESS DAY BEFORE THE DEADLINE DATE.

. 2. EASYWAY USERS: FOR OPTION 'SPLIT INSTRUCTION': MENTION IN FIELD 'NARRATIVE TO EUROCLEAR BANK': /CONY: RESOLUTION X, Y AND Z, IF ANY, /CONN: RESOLUTION X,Y AND Z IF ANY,/ABST: RESOLUTION X,Y AND Z IF ANY.

FOR ALL OPTIONS MENTION YOUR CONTACT NAME AND TELEPHONE NUMBER IN FIELD 'NARRATIVE TO EUROCLEAR BANK'.

3. EUCLID USERS:

.

.

.

.

.

.

A. TO VOTE ON ALL RESOLUTIONS, SEND AN INSTRUCTION TYPE '54' WITH ONE OF THE FOLLOWING SUBTYPES:

. 'CONY' TO VOTE IN FAVOUR

. 'CONN' TO VOTE AGAINST

. 'ABST' TO ABSTAIN

. B. TO VOTE ON EACH RESOLUTION SEPARATELY, SEND AN INSTRUCTION TYPE '54', SUBTYPE 'SPLI'. IN FIELD 72, MENTION: . /CONY: RESOLUTION X, Y AND Z' IF ANY . /CONN: RESOLUTION X, Y AND Z' IF ANY . /ABST: RESOLUTION X, Y AND Z' IF ANY

C. TO TAKE NO ACTION, SEND AN INSTRUCTION TYPE '54' SUBTYPE ' NOAC'. MENTION THE EVENT NUMBER IN FIELD 72 AS FOLLOWS: 'EVNB: CA00000XXXXXXX' (WHERE XXXXXXX IS THE EVENT NUMBER)

ALWAYS INCLUDE IN FIELD 72 YOUR CONTACT NAME AND TELEPHONE NUMBER.

4. SWIFT MT 565 USERS: FOR CAOP SPLI: IN FIELD 70E:INST, MENTION '/CONY: RESOLUTION X, Y AND Z, IF ANY,/CONN: RESOLUTION X,Y AND Z IF ANY,/ABST: RESOLUTION X,Y AND Z IF ANY'.

ALWAYS INCLUDE IN FIELD 70E::INST YOUR CONTACT NAME AND NUMBER

Institutional Shareholder Services Inc.:

AGM

Meeting Agenda: + Meeting for GDR Holders 1. Appoint Maxim Basov as Chairman of the Meeting (For, Against, Abstain, Do Not Vote) 2. Accept Annual Standalone

Financial Statements (For, Against, Abstain, Do Not Vote) 3. Accept IFRS Financial Statements (For, Against, Abstain, Do Not Vote) 4. Accept Board Report (For, Against, Abstain, Do Not Vote) 5. Accept Audit Report (For, Against, Abstain, Do Not Vote) 6. Accept Annual Report (For, Against, Abstain, Do Not Vote) 7. Ratify Auditors (For, Against, Abstain, Do Not Vote) 8. Approve Remuneration of External Auditors (For, Against, Abstain, Do Not Vote) 9. Approve Dividends (For, Against, Abstain, Do Not Vote) 10. Approve Director Remuneration (For, Against, Abstain, Do Not Vote) 11. Reelect Directors (Bundled) (For, Against, Abstain, Do Not Vote) 12. Approve Interim Dividend (For, Against, Abstain, Do Not Vote) Blocking: No Country: CY Partial Vote: Yes Split Vote: Yes

.

Небанковская кредитная организация акционерное общество «Национальный расчетный депозитарий» (далее – НКО АО НРД) сообщает Вам, что  $\mathcal{R}$  инстранция от Иностранного депозитария  $\mathcal{R}$ 

.

.

Euroclear Bank S.A./N.V.: CAED/ANNUAL GENERAL MEETING

.

--------------- EVENT DETAILS ------------------- WE HAVE NOT RECEIVED THE AGENDA FROM THE AGENT. WE WILL SEND AN UPDATED NOTIFICATION WHEN IT IS AVAILABLE

--------------- ACTION TO BE TAKEN ------------------- ACTIONS TO BE TAKEN TO BE ADDED AT A LATER STAGE

ация содержится непосредственно электронном документе.

 $1:$  Адрес сети Интернет, по которому можно ознакомиться документации документации документации документации документации документации документации документации документации документации документации документации докумен

956-27-90, (495) 956-27-91/ For details please contact your account manager (495) 956-27-90, (495) 956-27-91

Настоящий документ является визуализированной формой электронного документа содержит существенную информацию. Полная информ

По всем вопросам, связанным настоящим сообщением, Вы можете обращаться Вашим персональным менеджерам по телефонам: (495)